#### Reminder: 12.6 Notes

#### Factorial:  $4! = (4)(3)(2)(1) \rightarrow 4! = 24$  $n! = n(n-1)(n-2)...(1)$ 0! = 1 (special definition)

#### NEW!! 12.6 notes

#### Factorial in graphing calculator: MATH [4][4] PROB 4: !

#### Factorial in graphing calculator: MATH 111 PROB 4: ! NEW!! 12.6 notes

 $C$   $\Omega$ 

desmos.com/scientific @ |A ☆

.

up on this side.

clear all

 $\sqrt{}$ 

abs

 $log$ 

π

e

÷

 $= 35$ 

r

 $\sqrt[n]{ }$ 

round

€

پ

OR use the Your answers show  $\frac{1}{\sqrt{\frac{1}{3!4!}}}$ scientific calculator **Fig. 1968** func DEG  $a^b$ cos tan func $\sin^{-1}$  $tan^{-1}$  $cos^{-1}$  $e^{x}$ stdev stdevp  $\ln$ mean

 $nPr$ 

 $nCr$ 

#### **Binomial coefficient: for** for  $(a + b)^n$

 $\binom{n}{n}$  $n$  n  $\bm{m}$  $r$  )  $r!(n-r)!$ Exponent for "b" >  $\frac{1}{x}$ <br>when expanding - $\binom{r}{r}$   $\binom{r}{r}$ Exponent Exponent for "b" for "a" each term when expanding

#### NEW!! 12.6 notes

#### **Binomial coefficient example:**

 $\binom{7}{3} (2x)^4 (-y)^3$  $\frac{7!}{3!4!} (2x)^4 (-y)^3 = \frac{7654}{32144} \cdot 2^4 x^4 - y^3$ <br>=  $\frac{35}{2} \cdot 16x^4 - y^3$ Combine into one coefficient  $\binom{n}{r} = \frac{n!}{r!(n-r)!} = \boxed{-560x^4y^3}$ 

 $\left(2x\right)^{4}\left(-y\right)^{3} \rightarrow$  represents 4<sup>th</sup> term of<br> $\left(2x-y\right)^{7}$  $\overline{3}$  $35$  from<br>previous  $1$ <br>slide  $10002$  $row 1$ row<sub>3</sub> row<sub>4</sub> 6 row 5 6 6 15 row 7  $21a^{5/4}$  35 $a^{4/5}$  35 $a$  $15 \frac{7}{9}$  12 row 8 28 28 8 8 56 row 9

## <sub>12.6</sub> #1-4, 11, 12, 17-19, 27-29, 33

#### (Note: only use Pascal's Triangle for #2 and #12)

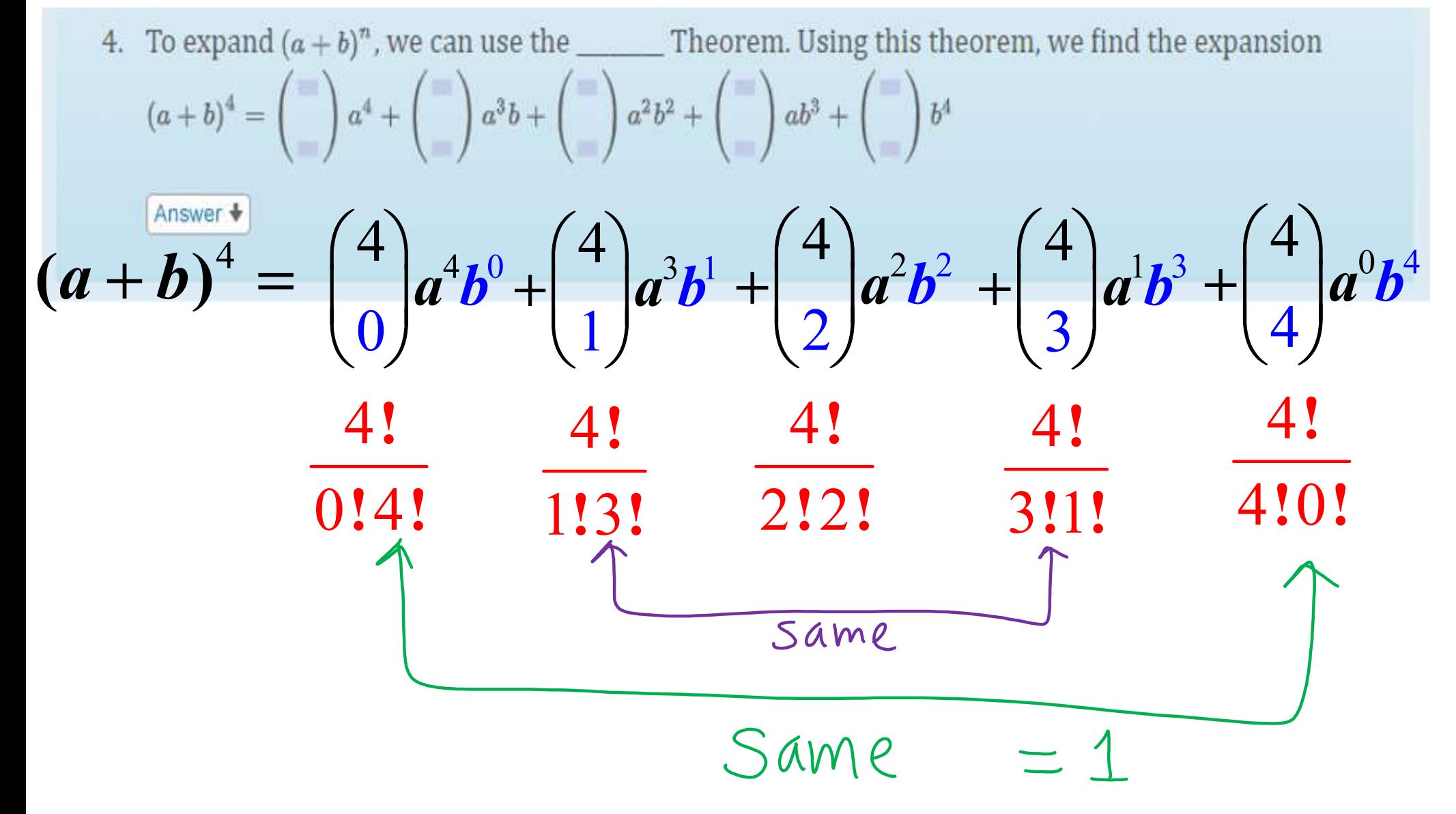

# No calculator<br>12.6 #1-4, 11,12, 17-19, 27-29, 33 (Note: only use Pascal's Triangle for #2 and #12) Mo cald<br> **2 –4, 11,12, 17-19, <mark>2</mark><br>
2 only use Pascal's Triangle**<br>
y – 1)<sup>5</sup> Change the instr

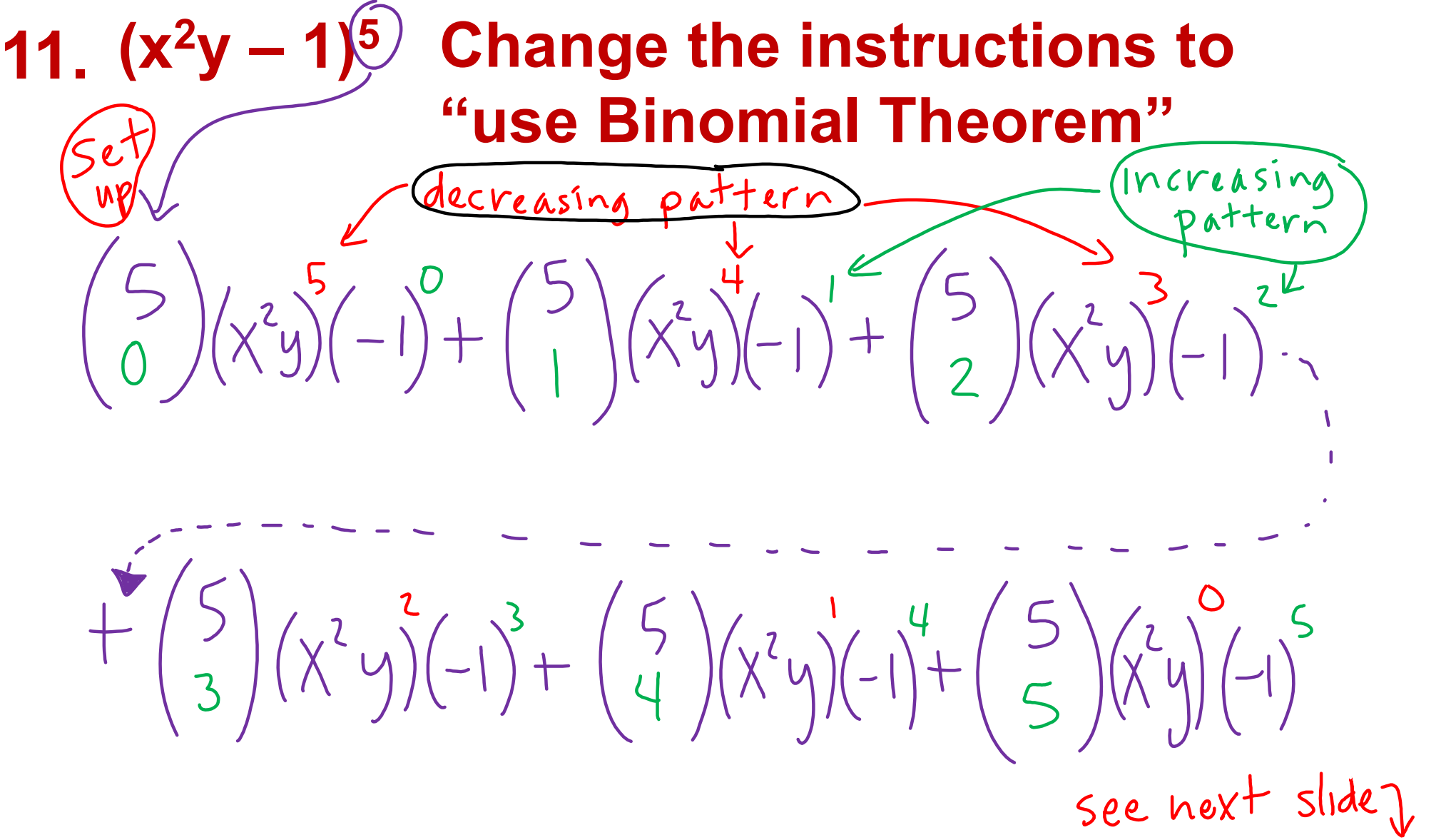

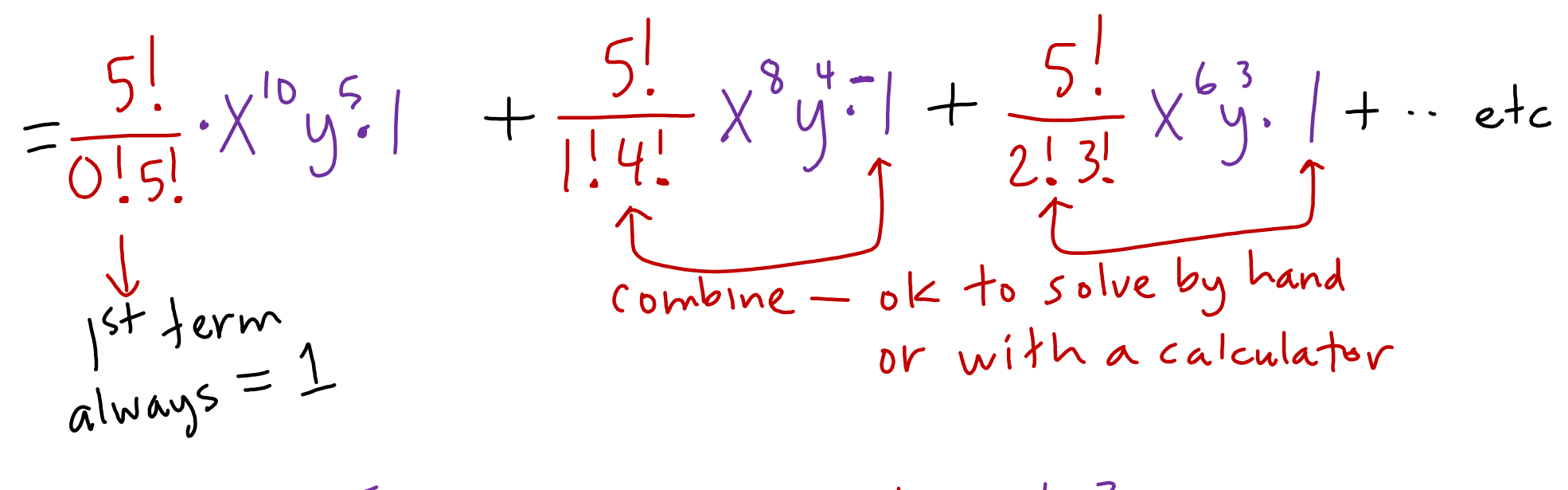

 $= 1 x^{10} y^{5} + 5 x^{9} y^{4} + 10 x^{6} y^{3} + e+c...$ 

#### 12.6 CHECK EVENS

 $12.99 + 70\sqrt{2}$  18.56

### 28.  $16A^4 + 32A^3B^2 + 24A^2B^4 + 8AB^6 + B^8$

More homework examples will be posted after class on Monday!!!